## Multiplier de tête par des dizaines entières. | CR2

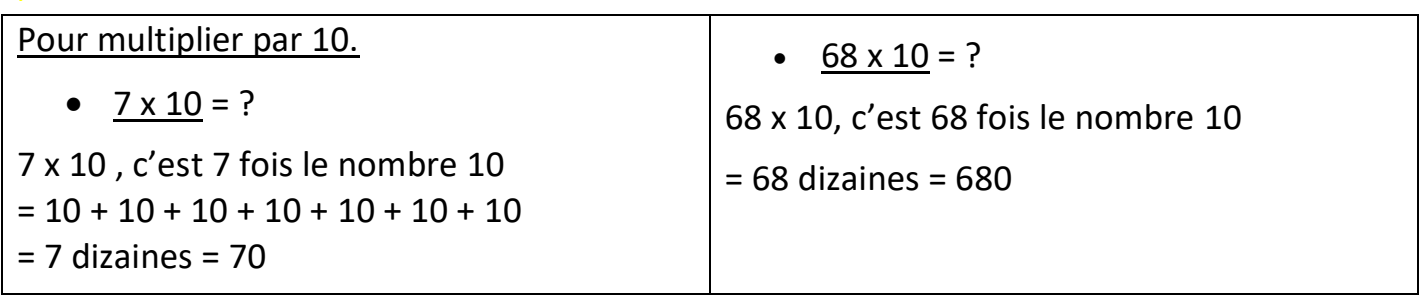

Quand tu multiplies un nombre par 10, chaque chiffre prend une valeur 10 fois plus grande.

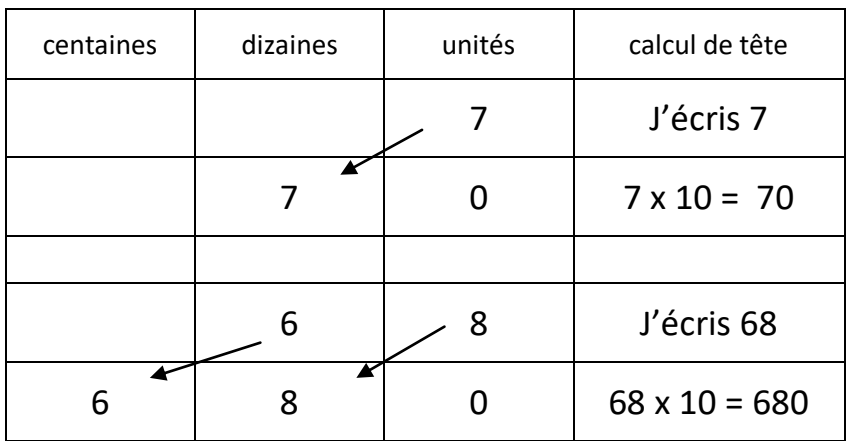

Pour multiplier par 20.

 $9 \times 20 = ?$ 

9 x 20, c'est 9 fois le nombre 20.

20, c'est 2 dizaines  $\rightarrow$  2 x 10 On calcule d'abord 9 x 2 = 18 ; puis on multiplie le résultat par 10.

 $\rightarrow$  18 x 10 = 18 dizaines = 180

Pour multiplier par 50.

•  $7 \times 50 = ?$ 

7 x 50, c'est 7 fois le nombre 50.

50, c'est 5 dizaines  $\rightarrow$  5 x 10 On calcule d'abord 7 x 5 = 35 ; puis on multiplie le résultat par 10.  $\rightarrow$  35 x 10 = 35 dizaines = 350

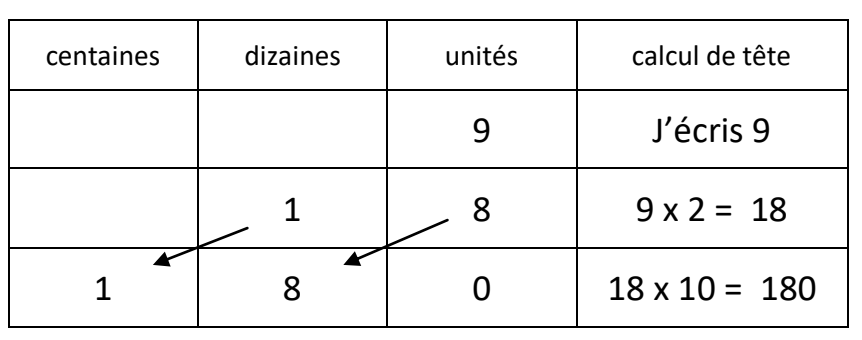

Règle générale : Pour multiplier par 20, par 30, par 40, par 50, par 60, par 70, par 80, par 90, il faut d'abord multiplier par 2 ; par 3 ; par 4 ; par 5 ; par 6 ; par 7 ; par 8 ; par 9. Ensuite il faut multiplier le résultat par 10.

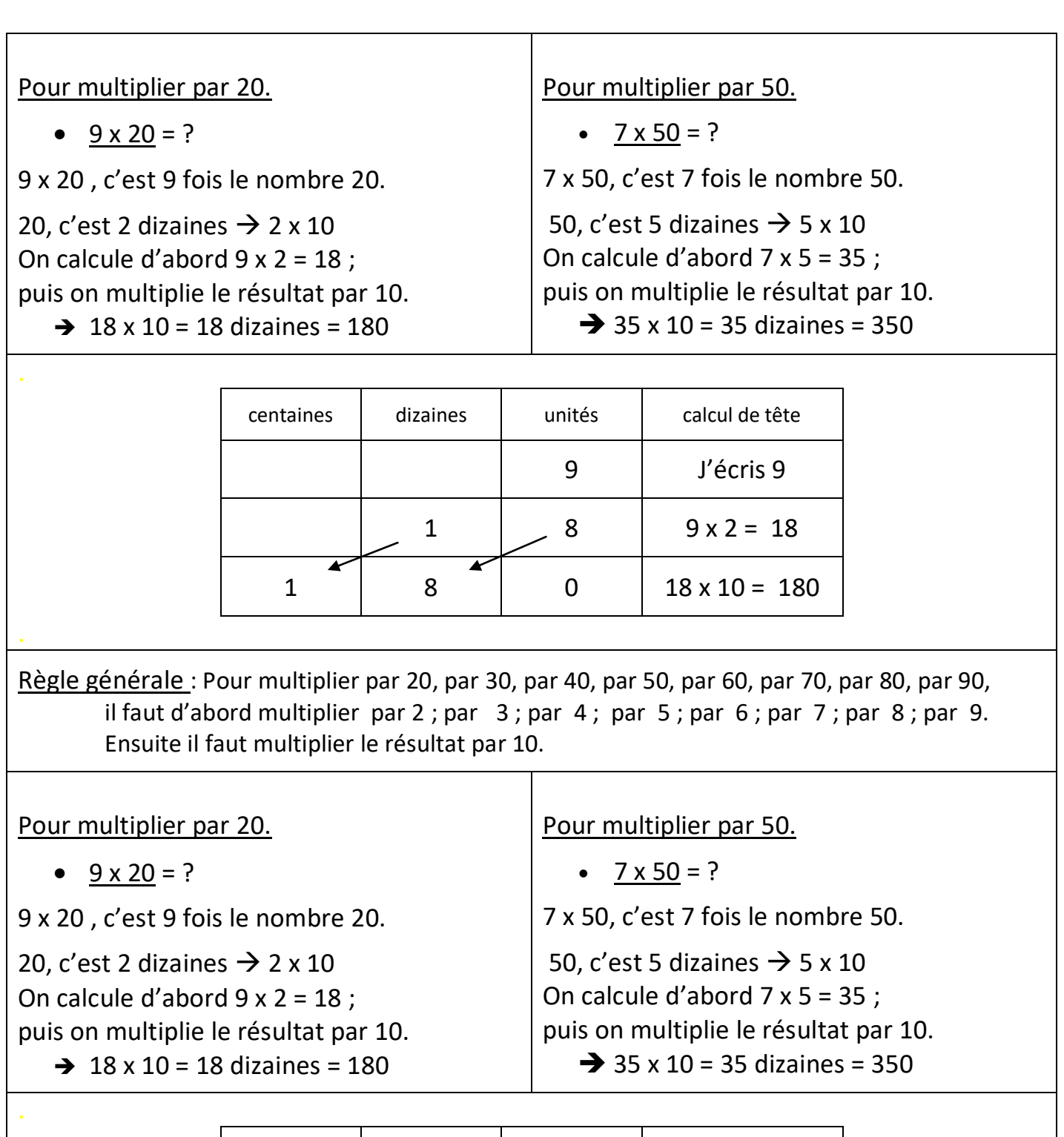

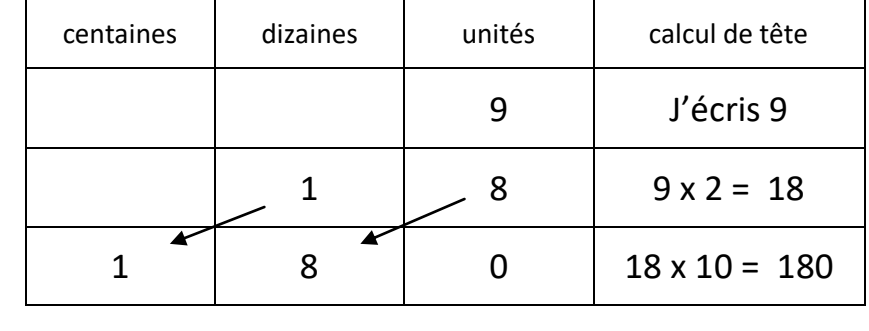

Règle générale : Pour multiplier par 20, par 30, par 40, par 50, par 60, par 70, par 80, par 90, il faut d'abord multiplier par 2 ; par 3 ; par 4 ; par 5 ; par 6 ; par 7 ; par 8 ; par 9. Ensuite il faut multiplier le résultat par 10.